**500kw** /

| $500$ kw /                                        |
|---------------------------------------------------|
|                                                   |
| $60000^\prime$                                    |
| $\ddot{\cdot}$<br>:100 $200$<br>$10\%$ and $10\%$ |
|                                                   |
| 1516352515515163525155                            |

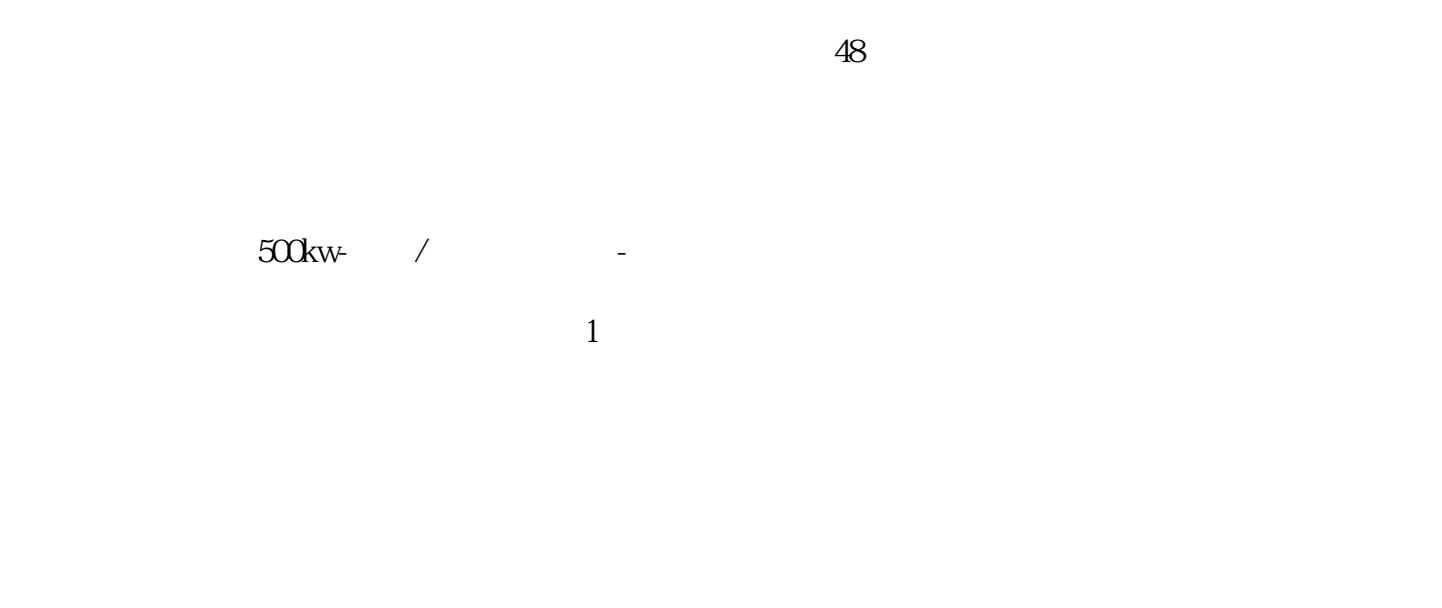

 $\Omega$  1mm

 $\Omega$ **Comm** 

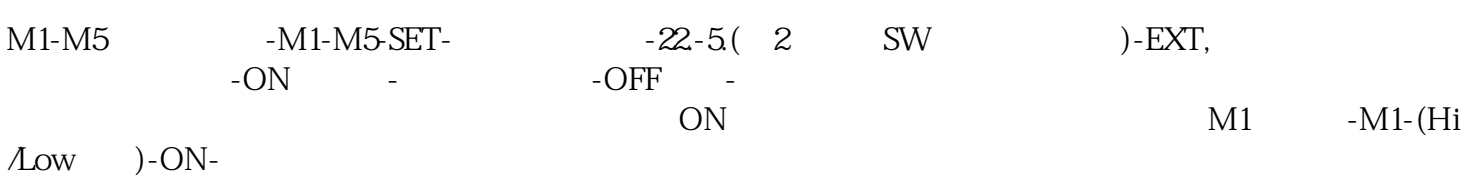

 $500$ kw- $/$  $1 - 25$  $D.$ 期对电机添加润滑脂。E.定期测量电流、电压。三相电压1%的不平衡会引起某相电流超1%;三相电压3.  $5 \n\phantom{00}25$ 主要是使用的是柴油,因为柴油他经济可靠,燃烧率高,所产生的废气基本符合环保要求。 对于发电机出 5% 50Hz, 380V/60Hz, 440V 100-2000kW

、发电机出租、发电机租赁.静音发电机出租.发电车租赁.柴油发电机组,规格齐全,功率从100KW~2000

KW具体规格有:120KW、200KW、250KW、300KW、400KW、500KW、600KW、800KW、1100KW 1200 kw,1400kw,1600kw,1800kw

 $\sqrt{a}$